# **Information om brug af cookies**

# **Brug af Cookies**

For at få hjemmesiden til at fungere korrekt placeres små datafiler kaldet cookies på din enhed. Når du besøger denne hjemmeside, møder du teknisk nødvendige cookies.

Bemærk venligst, at brug af teknisk nødvendige cookies er den eneste måde at få en hjemmeside til at fungere efter hensigten og kræver ikke dit samtykke.

### **Hvad er en cookie?**

En cookie er en lille tekstfil, der gemmes i webbrowseren på din computer, smartphone, tablet eller hvilken som helst teknisk enhed, du bruger til at få adgang til internettet og besøge hjemmesider. Cookies kan bruges til flere formål, f.eks. kan de bruges til at gemme oplysninger om dine aktiviteter på internettet. Det betyder, at cookies gør det muligt at genkende din tekniske enhed og huske dig næste gang du besøger hjemmesiden. En cookie er en passiv fil og kan derfor ikke indsamle oplysninger på din computer eller sprede computervirus eller anden malware.

#### **Cookies kan opdeles i to grupper:**

- *Sessionscookies:* er cookies direkte knyttet til dit besøg på vores hjemmeside og slettes fra din enhed, når du lukker din webbrowser.
- *Vedvarende cookies:* er cookies, der gemmes på din enhed i en periode og fornyes hver gang du besøger hjemmesiden, hvilket gør det muligt for os at genkende din enhed, når du besøger vores webside næste gang.

#### **Derudover kan cookies adskilles mellem:**

- *Førstepartscookies:* er cookies, der er sat af den hjemmeside, du besøger, og kun den hjemmeside vil kunne læse dem.
- *Tredjepartscookies:* er cookies, der placeres af andre eksterne tjenesteudbydere end webstedsejeren.

For at videreudvikle og forbedre hjemmesiden kan der bruges cookies fra visse tredjeparter, som har elementer indlejret på hjemmesiden.

## **Cookies på denne hjemmeside**

Når du kommer til vores hjemmeside, sættes der automatisk følgende tekniske nødvendige cookies.

Første gang du tilgår hjemmesiden vises en cookiebanner foroven som indeholder links til denne cookiepolitik og privatlivspolitik. Disse kan også tilgås andet steds på hjemmesiden.

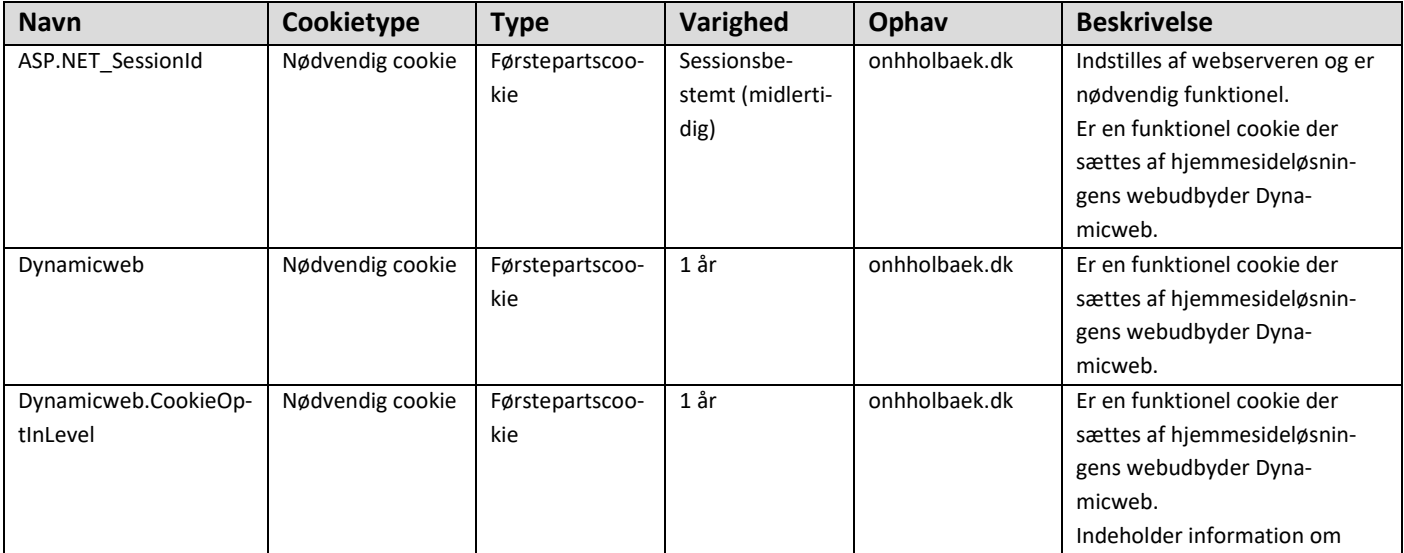

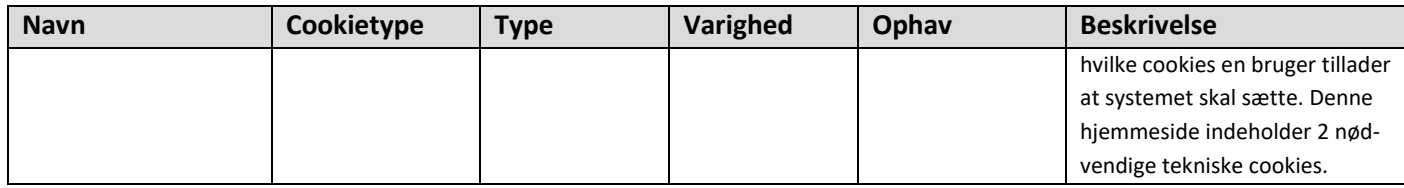

# **Fjernelse og opbevaring af cookies**

Du kan til enhver tid trække dit samtykke tilbage ved enten at slette, afvise eller fravælge placeringen af cookies på din enhed. Dette gøres ved at ændre indstillingerne i din browser. Hvor du finder indstillingerne kan dog afhænge af, hvilken browser du bruger.

Hvis du bruger en enhed med en nyere browser, kan du slette dine cookies ved hjælp af genvejstasterne: CTRL + SHIFT + Delete. Hvis genvejstasterne ikke virker, og/eller hvis du bruger en Apple-enhed, skal du finde ud af, hvilken browser du bruger, og derefter klikke på det relevante link:

- [Guidance -](https://support.mozilla.org/en-US/kb/delete-cookies-remove-info-websites-stored) Firefox
- Guidance [Google Chrome](https://support.google.com/accounts/answer/32050?co=GENIE.Platform%3DDesktop&hl=en)
- [Guidance -](https://support.apple.com/kb/ph21411?locale=en_US) Safari
- [Guidance -](https://support.microsoft.com/en-us/help/17442/windows-internet-explorer-delete-manage-cookies) Explorer

*Bemærk, at hvis du bruger flere internetbrowsere, skal du slette cookies i alle dine browsere.*